## HÉBERGER DES REVUES ÉLECTRONIQUES

### Pourquoi ? Comment ?

Jean-Blaise Claivaz – DOI: [10.5281/zenodo.8349013](https://doi.org/10.5281/zenodo.8349013) Journée LibreABC - 31 août 2023

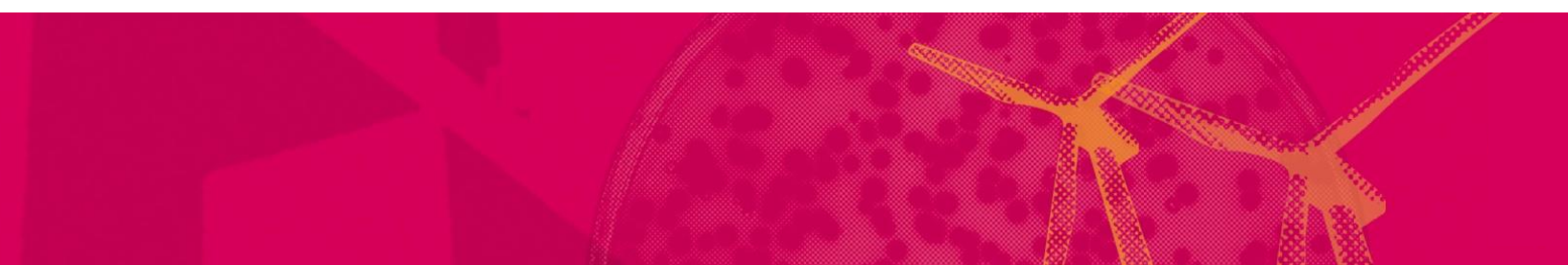

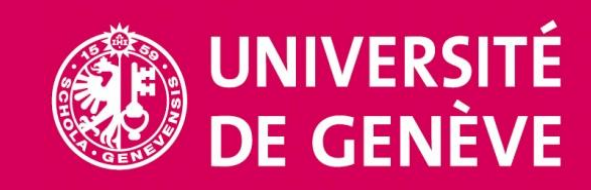

### PROGRAMME

### **Introduction**

- Caractéristiques d'une revue électronique
- Présentation du logiciel OJS

### Atelier

- Création d'un journal
- Du manuscrit à l'article publié o Attribution des rôles o Exercices pratiques Résumé
- Diverses formes et pratiques
- Prévalence de l'article
- Nombreuses parties prenantes
- Modèles économiques
- Internet et le web
- Nouvelles possibilités et nouveaux besoins

Claivaz JB

#### CARACTÉRISTIQUES D'UNE REVUE ÉLECTRONIQUE 31.08.2023 Claivaz JB

- Langue(s)
- Format(s) PDF, ePub, HTML…
- Serveur URL
- Identifiants ISSN, DOI, ORCID…
- Pérennité
- Réutilisation licences
- Versions preprint, AAM, VoR...
- Volumétrie et périodicité

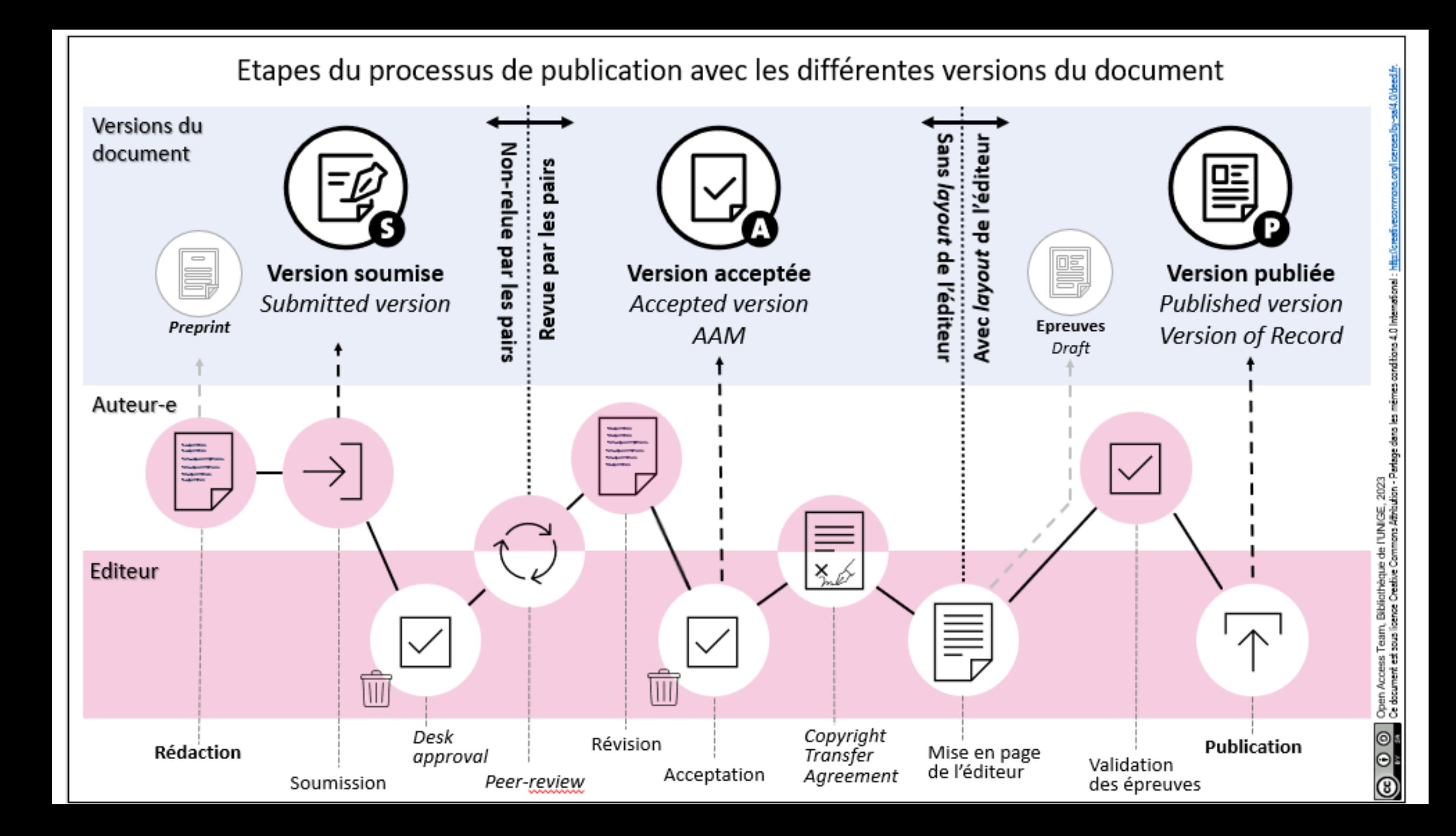

- Depuis 2002, lancé et supporté par PKP, The Public Knowledge Project, Simon Fraser University (Canada)
- <https://pkp.sfu.ca/software/ojs/>
- Plus de 30'000 revues utilisent désormais OJS
- Pour la gestion des processus de gestion des articles

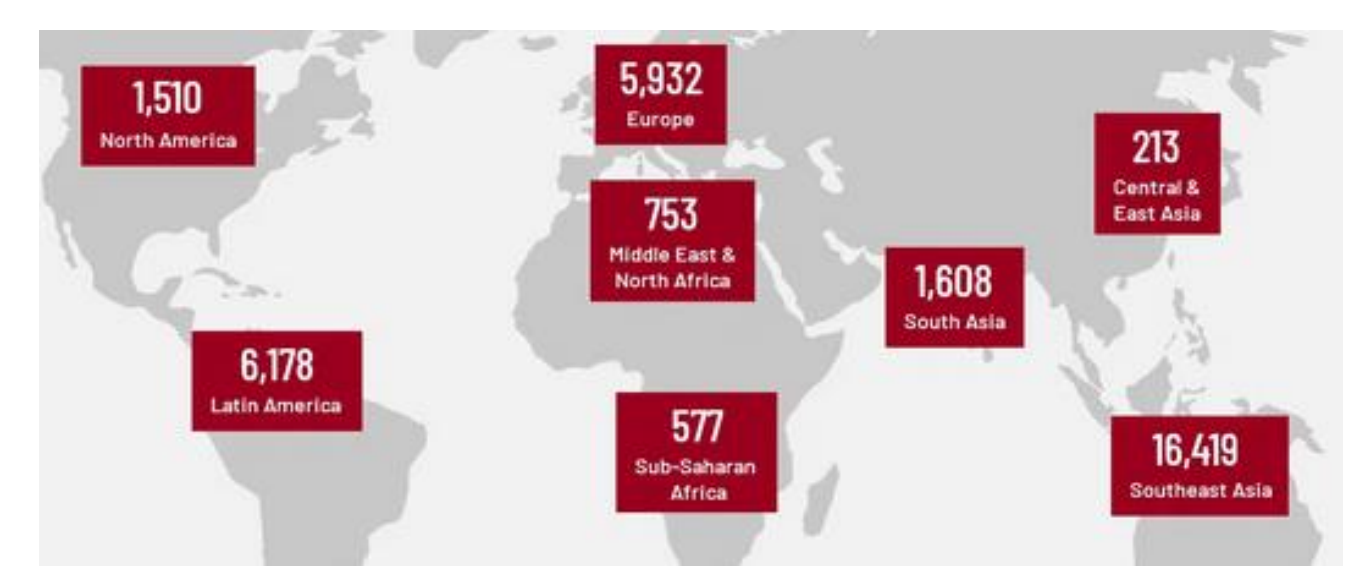

### EVERYTHING A SCHOLARLY JOURNAL NEEDS

7 31.08.2023 Claivaz JB

### **SUBMIT**

### **REVIEW**

Invite authors to submit to your journal through a configurable, step-by-step submission wizard.

Select peer reviewers, assign due dates, and send reminders to stay on schedule.

### **PUBLISH**

3

Collect your articles, editorials and reviews into issues and publish them online in a mobile-friendly website.

### **DISTRIBUTE**

4

Drive the dissemination and discovery of your work through Google Scholar, DOAJ, Crossref, OAI-PMH metadata harvesters, and more.

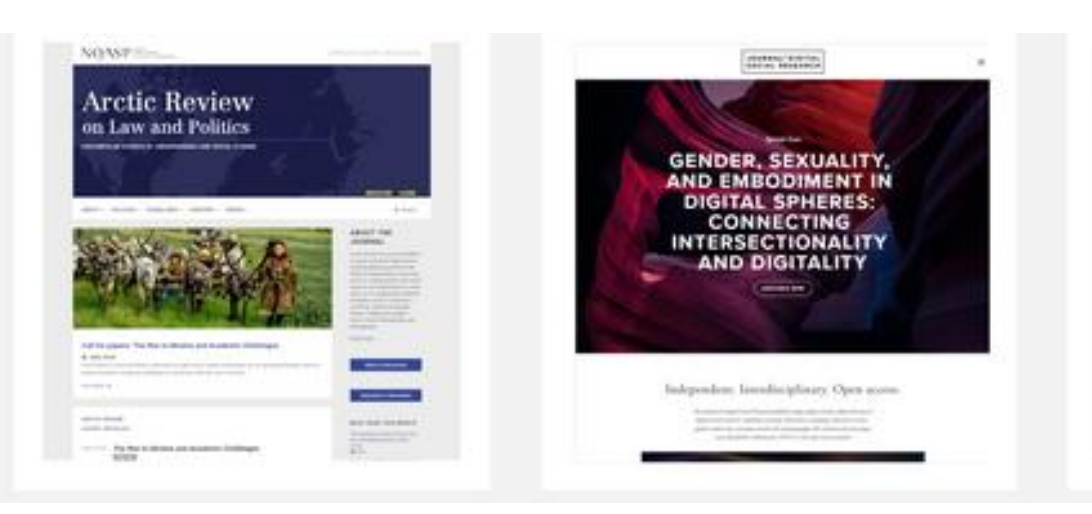

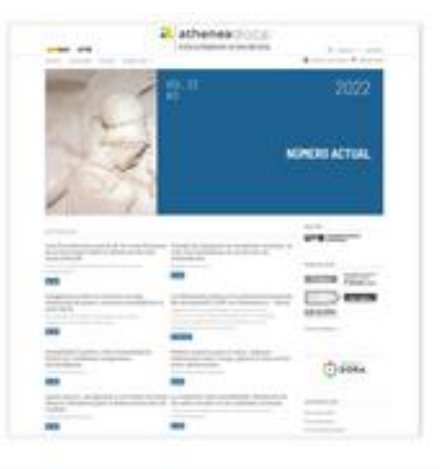

8 08.2023 Claivaz JB

- [https://oap.unige.ch/journals\\_dev/index](https://oap.unige.ch/journals_dev/index)
- Aperçu des étapes de création d'un journal
- Découverte du processus pour l'auteur/trice
- Gestion par l'équipe éditoriale
- Formulaire en ligne à remplir par l'auteur-e correspondant-e
- Choix des métadonnées que l'on veut rendre obligatoires
- Possibilité d'avoir une interface multilingue
- Editeur/trice en chef-fe journal manager
- [Plugin Quicksubmit s'il faut récupérer d'anciens articles]

### 2. RELECTURE

- Cœur d'OJS basé essentiellement sur des rôles
	- o Responsables de rubrique section editor
	- o Relecteurs/trices reviewers
	- o Divers assistant-es de production
	- o Auteurs et autrices
- A chaque rôle sont associés des droits
- Possibilité de créer un formulaire pour les reviewers

### 3. PRODUCTION

• Préparation des fichiers finaux :

o Mise en page, pagination, identifiant, graphisme… o Génération des différents formats

• Divers assistant-es de production

### A PROPOS DES FORMATS D'AFFICHAGE

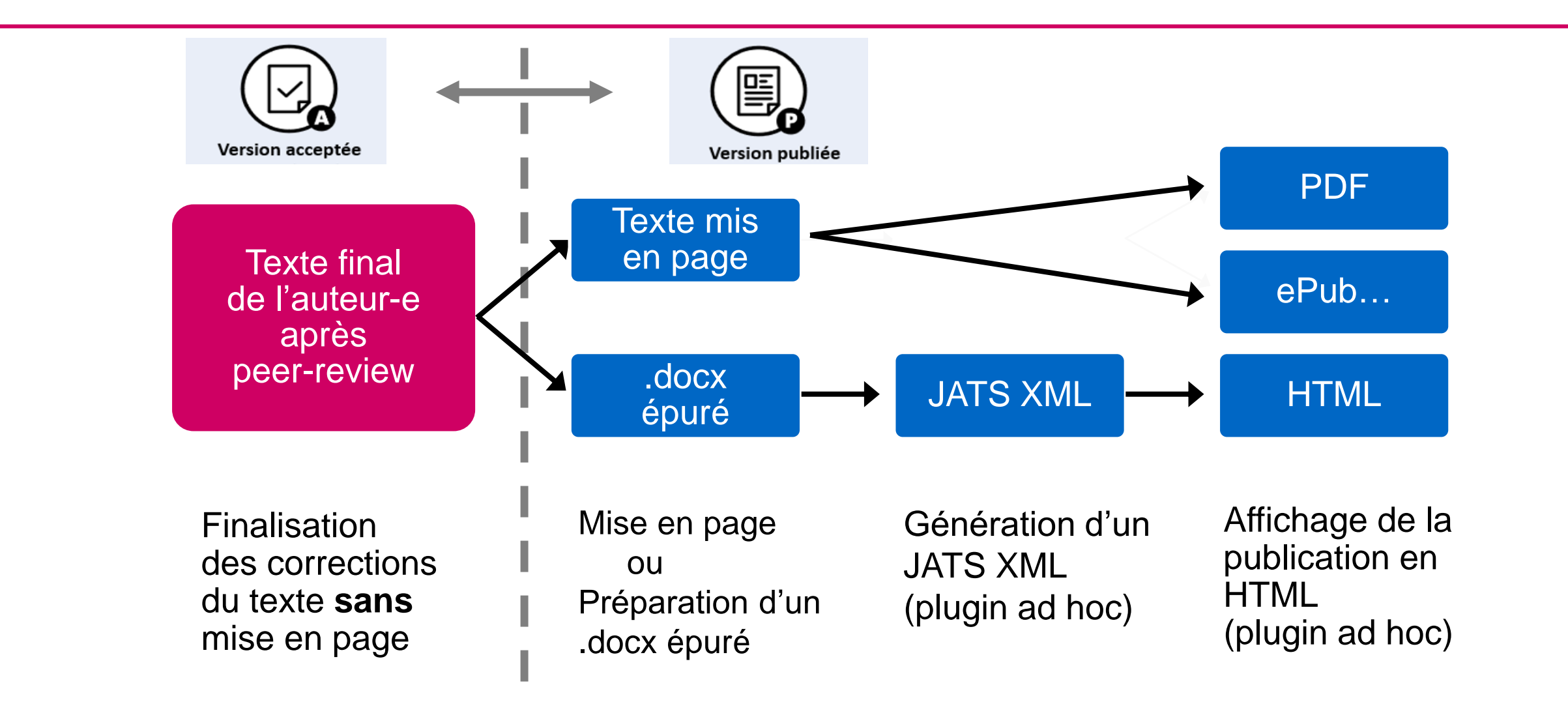

\* Plusieurs formats possibles (MS Word, LibreOffice Writer ou Google Docs…)

- Vérification/complétion des métadonnées
- Attribution d'un DOI
- Attribution d'une licence
- Rattachement de l'article à un numéro de la revue
- Publication du numéro de la revue
- Exposition/Diffusion des métadonnées
- Archivage à long terme
- Divers assistant-es de production

# Merci de votre participation !

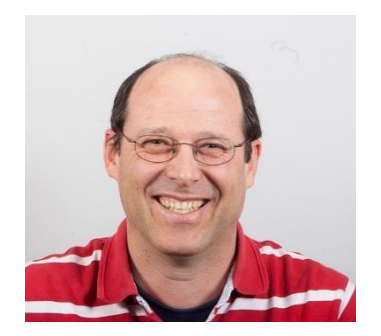

#### Jean-Blaise.Claivaz@unige.ch

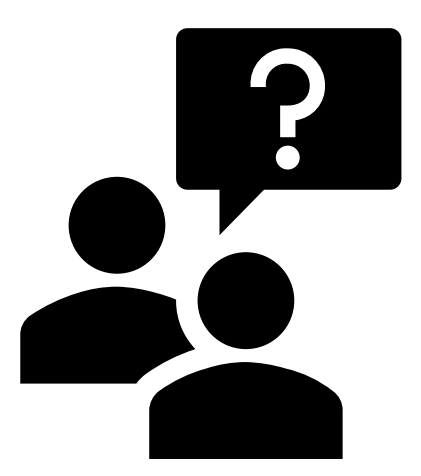

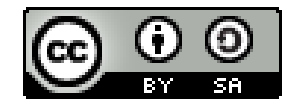

Jean-Blaise Claivaz, Bibliothèque de l'UNIGE, 2023 Ce document est sous licence Creative Commons Attribution - Partage dans les mêmes conditions 4.0 International : [http://creativecommons.org/licenses/by-sa/4.0/deed.fr.](http://creativecommons.org/licenses/by-sa/4.0/deed.fr)

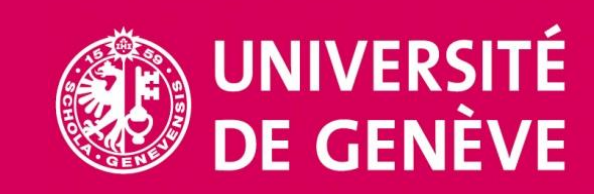